# **3. CONTROLLI DELL'AUTORITÀ DI GESTIONE**

#### **OBIETTIVO**

Descrivere le modalità attraverso cui vengono eseguiti i controlli sulle operazioni e sulle relative domande di pagamento a valere per i progetti finanziati dal Fondo Sociale Europeo, conformemente alle disposizioni dell'art. 125 par. 4 lett a) e par. 5 del Regolamento UE 1303/2013.

#### **ABBREVIAZIONI**

SPP Servizio programmazione delle politiche dell'Istruzione, della Formazione, del Lavoro e della Conoscenza

SA Servizio attuazione degli interventi e delle politiche per l'istruzione, la formazione e il lavoro SGL Servizio gestione e liquidazione degli interventi delle politiche educative, formative e per il lavoro e supporto all'Autorità di Gestione FSE (Servizio Gestione e Liquidazione)

- SAG Servizio affari generali e giuridici
- RS Responsabile del Servizio
- PO Posizione organizzativa
- SA Soggetto Attuatore
- AdG Autorità di Gestione
- OI Organismo Intermedio

SIFER Sistema informativo della Formazione ER

#### **CONTENUTI**

La procedura si articola nei seguenti punti:

- 1 Generalità
- 2 Controlli amministrativi sulle operazioni condizionanti l'attivazione delle procedure di pagamento
- 3 Verifiche amministrative delle domande di pagamento
- 4 Verifiche ispettive in loco
- 5 Esiti ed effetti del controllo

### **1. GENERALITÀ**

(Grafico 1) i controlli previsti per tutte le operazioni finanziate

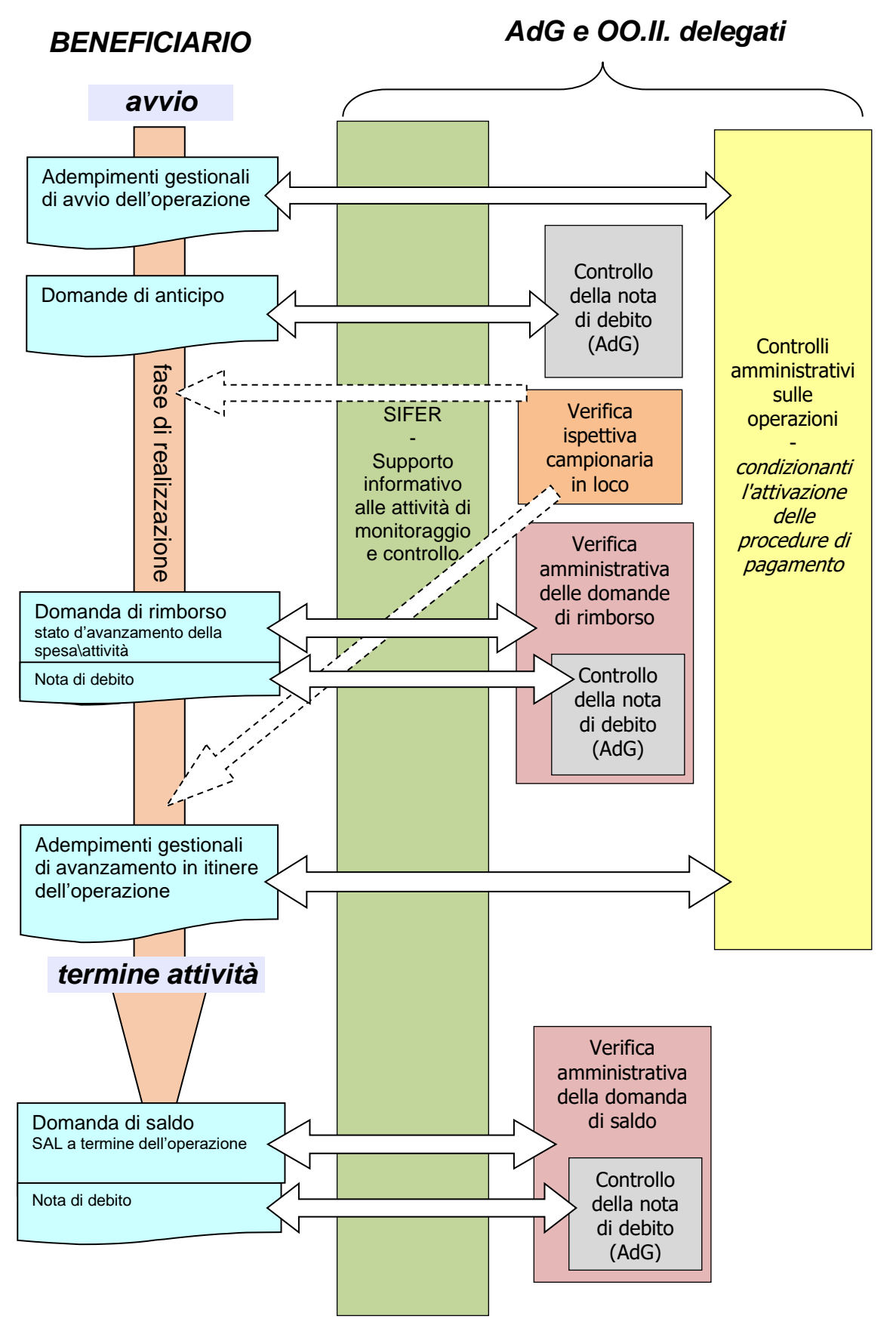

L'Autorità di gestione del POR FSE garantisce che i controlli di gestione siano volti a verificare che i prodotti e servizi cofinanziati siano stati forniti, che le spese dichiarate e pagate dai beneficiari siano conformi alle norme applicabili dell'Unione e nazionali, al Programma Operativo e alle condizioni per il finanziamento dell'operazione, nel rispetto dei principi di semplificazione e di proporzionalità.

Le verifiche previste all'art. 125, paragrafo 4, lettera a) e par. 5 del 1303/2013 competono all'Autorità di Gestione oppure, per le operazioni a essi assegnate, agli Organismi Intermedi individuati con Deliberazione di giunta n. 1715/2015.

In caso di controlli di gestione eseguiti direttamente all'AdG del POR FSE 2014-2020, i Servizi responsabili sono:

- il Servizio Gestione e Liquidazione degli interventi delle politiche educative, formative e per il lavoro e supporto all'AdG FSE per le verifiche amministrative rispetto a ciascuna domanda di rimborso in itinere ed a saldo presentata dai beneficiari; ed
- il Servizio affari generali e giuridici per le verifiche sul posto delle operazioni.

La presente procedura descrive l'attività di verifica sia essa in capo ai Servizi dell'AdG oppure agli uffici competenti degli O.I.

L'Autorità di Gestione ha organizzato i controlli di gestione sia sulle operazioni che sulle domande di rimborso.

Come si evince dal grafico n. 1 le attività di controllo sono eseguite in forma integrata e complementare contribuendo così a garantire il corretto svolgimento delle verifiche amministrative-contabili su tutte le domande di rimborso e delle verifiche in loco previste su base campionaria, previa specifica analisi dei rischi.

Eventuali particolarità o elementi di dettaglio, connessi a specifiche modalità di attuazione e finanziamento delle operazioni, possono essere definiti in appositi atti dell'Autorità di Gestione, o su proposta dell'Autorità di gestione, che, oltre a disciplinare le modalità di accesso, attuazione ed esecuzione degli interventi, chiariscono le pertinenti regole di gestione e controllo.

Le verifiche dettagliate nei capitoli seguenti sono eseguite attraverso il supporto informativo ed informatico della Regione per le politiche della formazione e del lavoro, il quale assicura la tracciabilità dei controlli effettuati, e dei relativi esiti, attraverso la compilazione e/o la registrazione di apposite check list ad uso del personale impegnato nell'attività di verifica.

In generale, gli strumenti ad uso del personale addetto ai controlli sia dell'AdG che degli OI, nonché dell'assistenza tecnica in house, sono:

- Check list controlli amministrativo contenenti gli elementi condizionanti l'attivazione delle procedure di pagamento
- Check list verifiche domande di pagamento
- Check list verifiche ispettive in loco
- Check list verifiche domande di saldo

Al fine di garantire, inoltre, l'uniformità nelle modalità del controllo e la diffusione delle procedure, gli uffici competenti hanno predisposto Manuali ad uso interno per le diverse fasi del controllo (es. Manuale dei controlli amministrativi, Manuale per la verifica delle DDR e di Saldo, Manuale per le verifiche in loco, ecc).

L'Autorità di Gestione ha definito, per tipologia di intervento, le "Schede descrizione per misura".

Tali schede consistono in una raccolta delle disposizioni nazionali e regionali di indirizzo, a supporto del "verificatore" per la corretta gestione e controllo dell'intervento; di norma sono accessibili in una apposita share di rete, dedicata ai verificatori, oppure, in caso di personale degli OI, tramite accesso web riservato.

Gli strumenti e la documentazione di indirizzo ed i manuali suddetti sono aggiornati o integrati qualora se ne renda necessario. Eventuali modiche sono registrate nel sistema informativo, nelle pagine web riservata e/o nella share di rete, se del caso.

#### **2. CONTROLLI AMMINISTRATIVI SULLE OPERAZIONI CONDIZIONANTI L'ATTIVAZIONE DELLE PROCEDURE DI PAGAMENTO**

(Grafico 2) descrizione dei controlli amministrativi in avvio ed in itinere previsti per tutte le operazioni finanziate

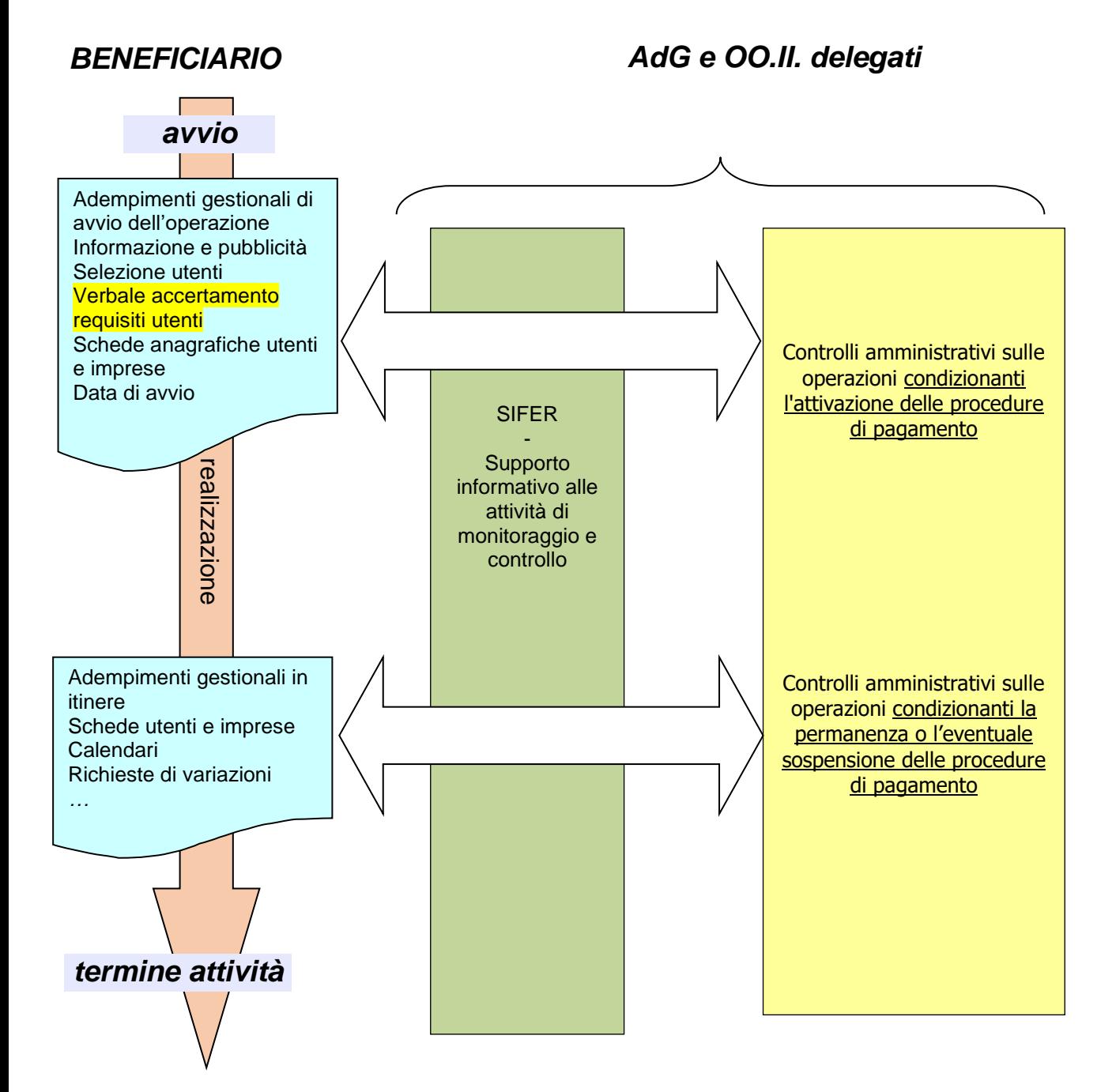

### **2.1 OPERAZIONI IN CONCESSIONE FINANZIATE TRAMITE PUBBLICI AVVISI: CONTRIBUTI RIVOLTI AD ENTI E CONTRIBUTI INDIVIDUALI (VOUCHER)**

In caso di **contributi rivolti ad enti**, successivamente la formale approvazione delle operazioni, il Servizio attuazione degli interventi e delle politiche per l'istruzione, la formazione e il lavoro e/o gli altri Servizi della DG titolari del procedimento, comunica al Servizio Gestione e Liquidazione l'avvenuta adozione dell'atto amministrativo di approvazione delle operazioni ammesse al finanziamento. Contestualmente, informa i soggetti attuatori inviando agli stessi le schede dati di approvazione.

Per le operazioni di competenza degli Organismi Intermedi, in coerenza con quanto disposto dalla deliberazione della Giunta regionale n. 1715/2015 e ss.mm. ("Individuazione degli organismi intermedi per l'attuazione del POR FSE 2014-2020 e delle politiche della formazione e del lavoro - approvazione dello schema di convenzione") l'Autorità di Gestione attribuisce le operazioni in funzione dei criteri di prevalenza territoriale e consistenza delle dotazioni organiche degli organismi intermedi stessi.

A seguito degli accordi presi con ciascun Organismi intermedio, l'AdG procede poi ad attribuire informaticamente le singole operazioni agli Organismi Intermedi.

Successivamente all'assegnazione delle operazioni, i responsabili sia degli OI che dell'ADG per le operazioni di propria competenza suddividono tra i propri collaboratori le attività sulle quali effettuare i controlli.

La formalizzazione delle attribuzioni agli OO.II. avviene con apposito atto amministrativo.

Le varie sezioni presenti nel sistema informativo vengono, di volta in volta, implementate da tutti i collaboratori coinvolti nelle diverse fasi del controllo (RER/O.I.), con dati di carattere fisico, finanziario e amministrativo che caratterizzano la realizzazione delle singole attività delle operazioni.

In caso di **contributi individuali** al momento dell'approvazione di voucher, il Servizio Gestione e Liquidazione riceve dal Servizio attuazione degli interventi e delle politiche per l'istruzione, la formazione e il lavoro (o da eventuali altri Servizi della DG titolari del procedimento) l'atto amministrativo di approvazione del finanziamento con relativa documentazione (se prevista).

Il voucher viene assegnato all'utente, di norma, a seguito di sottoscrizione di apposito disciplinare informativo circa la disciplina amministrativa e finanziaria dello strumento, contenente precisi impegni a carico dell'utente, in itinere e al termine delle attività dallo stesso realizzate.

Sono possibili due differenti modalità di erogazione:

- diretta (erogazione delle risorse al destinatario);
- indiretta (all'operatore in nome e per conto del destinatario)

I dettagli delle modalità attuative e relativi controlli sono definiti nel singoli Avvisi di riferimento.

### **2.2 ADEMPIMENTI DA PARTE DEL BENEFICIARIO**

### **2.2.1 Adempimenti all'avvio delle attività**

In caso di **contributi rivolti agli enti**, all'avvio delle operazioni (sia attività finanziate a costi reali sia attività a costi standard) i Soggetti attuatori beneficiari degli interventi sono tenuti a trasmettere la documentazione e i dati secondo le modalità indicate nelle disposizioni attuative di cui alla DGR 1298/2015, tra cui:

- avvio e dati relativi alle coordinate bancarie;
- schede partecipanti per la verifica dei requisiti di accesso (nel caso di attività corsuali) e per le attività non corsuali ove previsto
- preventivo di dettaglio in caso di operazioni a costi reali, da inviare anche telematicamente (in caso di operazioni finanziate a costi unitari standard non è richiesto l'invio del preventivo di dettaglio);
- dati generali dell'operazione (sede attività, nominativi di: COORDINATORE, TUTOR, RFC ed EPV, ecc.);
- calendari (date e orari delle lezioni, studio individuale, project work, formazione FAD /elearning);
- schede aziende (nel caso di formazione aziendale);
- comunicazione dei periodi di stage, per ogni singolo partecipante con indicazione dell'ente/azienda ospitante;
- dichiarazione in merito agli aiuti de minimis, aiuti di importo limitato ricevuti, aiuti alla formazione così come previsto dalla DGR 1298/2015;
- garanzia fideiussoria, se dovuta e secondo lo schema indicato dalla Regione;
- copia della documentazione pubblicitaria dell'intervento;
- verbale di esito della selezione degli utenti degli interventi;
- verbale attestante il controllo, se del caso a campione, della veridicità delle autodichiarazioni rilasciate dagli utenti.

All'avvio delle attività finanziate mediante **assegni individuali (voucher)**, l'utente o il Soggetto Attuatore per conto dell'utente dovrà inviare le seguenti comunicazioni:

- inizio attività in coerenza con quanto disposto nell'Avviso di riferimento, che di norma coincide con la prima giornata di calendario;
- garanzia fideiussoria (se prevista);
- altra documentazione richiesta in relazione alla specificità dei singoli avvisi pubblici e/o dei Disciplinari Informativi.

### **2.2.2 Adempimenti in itinere ed a conclusione delle attività**

Nel rispetto di quanto disposto nella DGR 1298/2015 i Soggetti attuatori (e/o i destinatari in caso di contributi individuali) sono tenuti, durante la realizzazione delle attività, fino alla conclusione della stessa, ad inviare, anche tramite sistema informativo, la pertinente documentazione / comunicazioni, tra cui:

- per quanto concerne i **contributi rivolti agli enti**:

- eventuali ritiri e subentri dei destinatari / utenti
- calendari, periodi di stage, project work, FAD, tirocini, percorsi individuali successivi a quanto già comunicato all'avvio
- stati di avanzamento periodici per le attività non corsuali (secondo le tempistiche definite caso per caso)
- schede aziende relative ad inserimenti successivi all'avvio (nel caso di formazione aziendale)

Inoltre, fermo restando le specificità per singole tipologie progettuali, al termine di ogni progetto dell'operazione il soggetto attuatore deve di norma comunicare alla Pubblica Amministrazione per tramite del sistema informativo le seguenti informazioni:

- ore di formazione/servizio complessivamente erogate;
- ore di fruizione individuali da parte di utenti singoli o imprese;
- data termine del progetto coincidente con l'ultima data di servizio erogato in presenza degli utenti;
- data di termine effettiva dell'operazione

### - per quanto concerne i **contributi individuali**:

- calendari dell'attività
- eventuali rinunce
- certificazioni/dichiarazioni di avanzamento dell'attività e relativa frequenza individuale;
- certificazione/dichiarazione di termine attività e frequenza conclusiva;
- altra documentazione richiesta in relazione alla specificità dei singoli avvisi pubblici.

## **2.3 CONTROLLI AMMINISTRATIVI EFFETTUATI DA PARTE DELLA PA**

## **2.3.1 Controlli in fase di avvio delle attività**

I collaboratori incaricati del Servizio Gestione e Liquidazione dell'AdG e/o degli OO.II. controllano la sussistenza e la corrispondenza della documentazione trasmessa dagli utenti o dai Soggetti Attuatori elencata al precedente paragrafo al fine di verificare la correttezza e la completezza della stessa.

Per quanto concerne i **contributi rivolti agli enti**, attenzione viene posta:

- all'esame delle schede anagrafiche dei partecipanti (compilate ed inviate mediante Sifer web dai Soggetti attuatori), contenenti i requisiti dei partecipanti medesimi che devono essere coerenti rispetto a quanto previsto nell'operazione, nella delibera di approvazione e nell'Avviso di riferimento, ad eccezione delle operazioni che prevedono utenza predeterminata;
- all'esame delle "anagrafiche azienda" in presenza di formazione aziendale
- all'esame delle dichiarazioni in materia di aiuti di stato/de minimis (indicate nel precedente paragrafo);

Inoltre, sul primo progetto avviato di ogni singola operazione e su un campione di progetti in presenza di operazioni multiprogetto, viene altresì verificata:

- la conformità della documentazione pubblicitaria dell'intervento
- la conformità del verbale di esito del processo di selezione degli utenti degli interventi
- la conformità del verbale di esito del controllo a cura del soggetto attuatore, se del caso a campione, della veridicità delle autodichiarazioni rilasciate dagli utenti.

Con riferimento alle schede anagrafiche dei partecipanti (sia alle attività corsuali che non corsuali), l'esame è finalizzato ad accertare la completezza dei dati e delle informazioni relative alle caratteristiche dei partecipanti (di cui all'allegato 1 del Reg. 1304/2013).

Nella fase di avvio delle attività, i collaboratori del Servizio Gestione e Liquidazione dell'AdG e/o gli OO.II. per le operazioni agli stessi assegnate, provvedono ad attivare la possibilità di inviare le domande di rimborso ("luce verde") da parte dei Soggetti Attuatori in presenza dell'evidenza sul Sistema Informativo dei seguenti elementi:

- impegno di spesa
- lettera di impegno sottoscritta dal Soggetto Attuatore
- fidejussione (solo se prevista)
- documentazione a supporto della pubblicità effettuata per l'attività approvata
- verbale di esito del processo di selezione degli utenti (se del caso)

Qualora non venga previsto l'invio della fidejussione, ai documenti sopra elencati vanno aggiunti anche i seguenti:

- avvio dell'attività
- partecipanti/aziende

Qualora sia prevista la presentazione della **fidejussione**, la verifica della correttezza e della completezza dei contenuti del documento fideiussorio è di competenza esclusiva dell'Autorità di Gestione. Pertanto, anche per le operazioni attribuite agli Organismi Intermedi, i collaboratori incaricati del Servizio Gestione e Liquidazione dell'AdG provvedono ad effettuare le verifiche di pertinenza ed a registrarne l'esito nel Sistema informativo.

In caso di esito positivo, il SA ha la possibilità di emettere nota e l'AdG provvede all'erogazione dell'anticipo (cfr. par. 3.1 della presente Procedura).

Per quanto concerne i **contributi individuali**, i collaboratori incaricati del Servizio Gestione e Liquidazione dell'AdG verificano la sussistenza e la corrispondenza/correttezza delle informazioni e della documentazione descritta nel precedente paragrafo.

### **2.3.2 Controlli in itinere ed a conclusione delle attività**

Per tutto il periodo di realizzazione delle operazioni fino a conclusione delle stesse, i collaboratori dell'AdG/O.I. verificano la correttezza e completezza della documentazione inviata da parte dei soggetti attuatori (in coerenza con quanto indicato nel precedente paragrafo 2.2 "Adempimenti da parte del Beneficiario") e dei dati inseriti sul Sistema informativo da parte dei medesimi soggetti.

In caso di **contributi rivolti ad enti** inoltre vengono espletati i seguenti controlli:

- verifica degli stati di avanzamento (SAL) se previsti
- partecipanti al termine con valutazione dell'effettiva frequenza al progetto
- anagrafica aziende al termine con la verifica delle ore fruite (se previste dalla tipologia di riferimento)
- verifica corrispondenza ore svolte rispetto a quanto approvato
- data termine effettiva in coerenza ai vincoli posti dal bando o dall'atto di approvazione

In fase di avvio, qualora tutte le verifiche effettuate ai vari livelli diano esito positivo, è possibile attivare la "luce verde" attraverso il Sistema informativo.

Con l'accensione della "luce verde" il soggetto attuatore viene informato, attraverso il SI, della regolarità dei controlli amministrativi condizionanti l'attivazione delle procedure di pagamento e può, pertanto, trasmettere domande di rimborso.

La possibilità di inviare le domanda di rimborso ("luce verde") da parte dei soggetti attuatori rimane attiva per tutta la durata dell'operazione.

In caso, invece, di **contributi individuali,** la verifica verte prevalentemente su:

- il rispetto dei tempi di avvio e termine dell'operazione/voucher
- la puntualità nella consegna dei materiali / documentazione
- la completezza e correttezza della documentazione richiesta
- la presenza calendari preventivi e stati di avanzamento/calendari effettivi (SAL) rispetto all'effettiva realizzazione
- la comunicazione termine attività e frequenza conclusiva
- l'esame dei livelli di frequenza individuale previsti per maturare il diritto al riconoscimento del voucher.

In generale, per tutte le attività, sia in fase di avvio che durante la realizzazione dell'intervento, l'esito della verifica effettuata è registrata nelle sezioni del Sistema Informativo.

Qualora in itinere dovessero sopravvenire non conformità, in taluni casi i provvedimenti conseguenti potranno comportare un blocco per il soggetto attuatore di inviare ulteriori domande di rimborso ("luce rossa"). Solo al momento in cui la situazione verrà sanata da parte del Soggetto attuatore l'ufficio competente provvederà a riattivare la "luce verde".

In caso di eventi straordinari, il sistema informativo prevede la cosiddetta "luce nera" (pagamento sospeso). Attraverso questa funzionalità l'AdG potrà bloccare (e successivamente sbloccare) i pagamenti al SA indipendentemente dal fatto che siano presenti tutte le condizioni previste atte a consentire la possibilità di inviare le domande di pagamento.

Lo stato di "pagamento sospeso" consentirà quindi all'AdG di gestire eventi straordinari, o particolarmente urgenti, nei quali non deve essere effettuato nessun pagamento al SA anche in presenza di una richiesta di pagamento valida.

Gli esiti dei controlli amministrativi sulle operazioni sono tracciati in apposite "check list" presenti nel sistema informativo nella sezione dedicata.

In particolare, nel momento in cui si rilevano non conformità o "warning", a seconda della natura del problema, viene apposta tempestivamente la relativa "non conformità" che darà origine a provvedimenti conseguenti (prescrizione, sospensione, decurtazione finanziaria o revoca).

In assenza di problematiche, invece, i check possono essere compilati anche direttamente a conclusione dell'intervento, dando atto della conformità complessiva dell'operazione stessa.

#### **3. VERIFICHE AMMINISTRATIVE DELLE DOMANDE DI PAGAMENTO DEI CONTRIBUTI**

(Grafico 3) I controlli di tutte le domande di pagamento

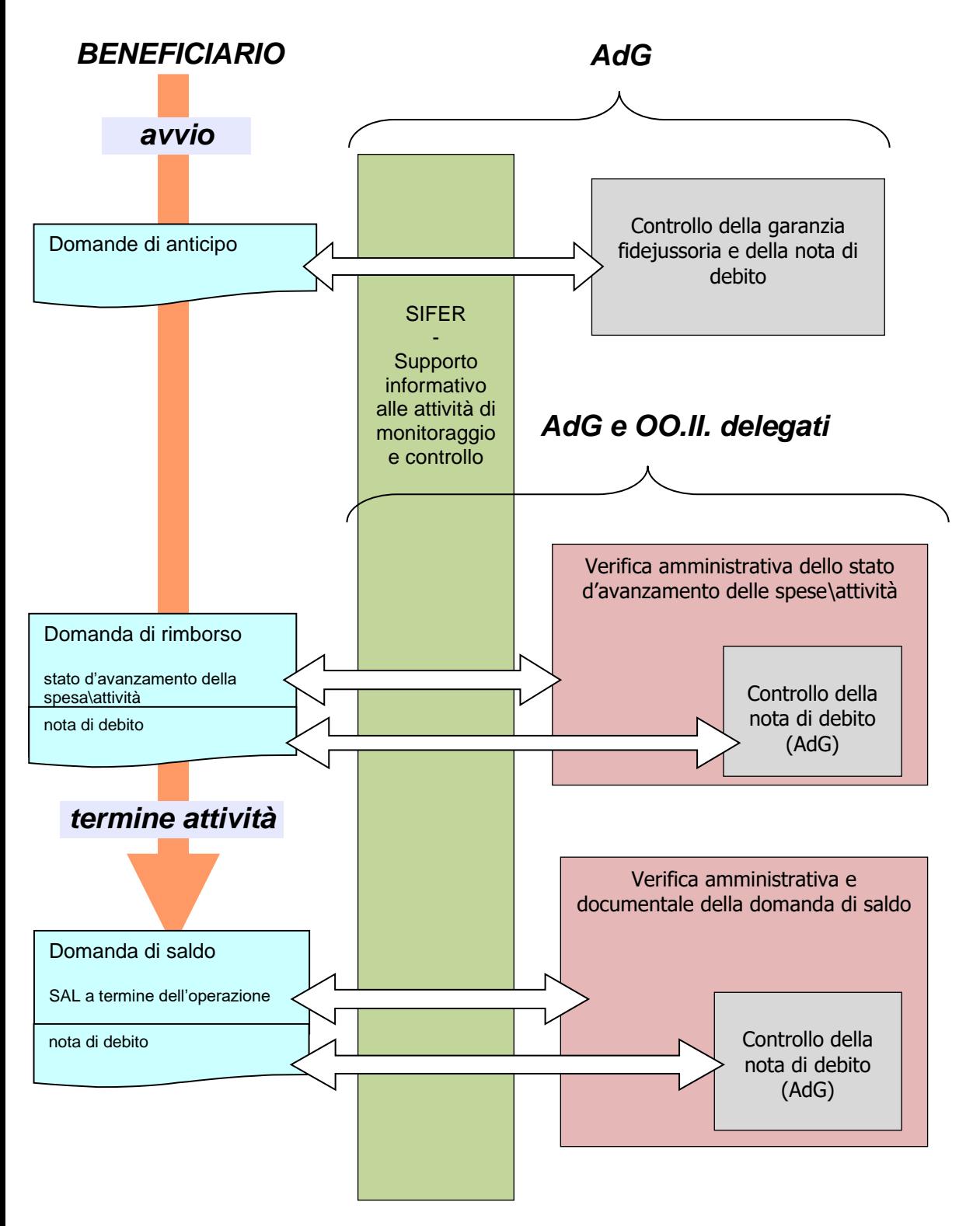

I beneficiari del finanziamento, i destinatari nel caso di contributi individuali, possono presentare domande di pagamento nelle seguenti forme, alle quali corrispondono distinte procedure di verifica:

- domande di acconto a titolo di anticipazione (domande di anticipo);
- domanda di acconto a titolo di rimborso (domande di rimborso);
- domande a titolo di saldo finale (domande di saldo)

Le domande di pagamento comprendono una serie di documentazione prodotta dai beneficiari, anche in momenti diversi, dalla quale si ha evidenza dello stato dell'operazione (es. fidejussione in caso di avvio dell'operazione, oppure SAL, ecc) e dell'importo del contributo richiesto (attraverso la nota di debito).

Le domande di anticipo sono presentate direttamente all'AdG.

Le domande di rimborso e di saldo possono essere presentate all'AdG oppure agli OI, per le operazioni ad essi assegnate, attraverso l'applicativo informatico SIFER per le verifiche di competenza.

La parte relativa alla richiesta del contributo, ovvero le note di debito, confluisce direttamente all'AdG.

## **A. CONTRIBUTI RIVOLTI AD ENTI E CONTRIBUTI INDIVIDUALI**

### **3.1 Procedura di controllo delle domande di acconto a titolo di anticipazione**

### **3.1.1 Presentazione e contenuto delle domande di anticipo**

Le domande di anticipo possono essere presentate dal beneficiario (soggetto attuatore) o dalla persona fisica destinataria di un contributo individuale, qualora previsto dalla regolamentazione applicabile o dall'avviso pubblico di riferimento alla sola condizione:

- che sia stata regolarmente costituita una polizza fidejussoria in relazione all'operazione in questione;
- che l'importo finanziario proposto a titolo di anticipazione sia uguale dell'importo garantito dalla fidejussione.

Le domande di anticipo sono presentate attraverso l'applicativo informatico SIFER direttamente all'AdG.

## **3.1.2 Controllo delle domande di anticipo**

La domanda di anticipo viene controllata in merito al riscontro informativo delle condizioni indicate al precedente paragrafo sulla base di quanto già preso in esame e registrato nei sistemi informativi di riferimento.

A seguito della validazione documentale, il soggetto interessato riceve comunicazione via mail dell'avvenuto controllo e pertanto può provvedere alla trasmissione all'AdG della nota di debito contabile per il relativo l'importo dell'anticipo.

Gli uffici competenti dell'AdG procedono quindi alla verifica della nota stessa con attenzione a:

- l'importo richiesto sia pari a quello validato dagli addetti al controllo documentale contabile,
- il numero e la data riportati sul documento coincidano con quelli inseriti nel sistema informativo,
- la conformità del documento contabile alle disposizioni nazionali vigenti in materia (es. CUP, durc, bollo, pubblicità delle imprese di capitale, etc)

Se i controlli hanno dato esito positivo l'ufficio competente dell'AdG valida la nota di debito relativa alla domanda di pagamento presentata dal soggetto interessato e procede a emettere i relativi atti di liquidazione.

Il sistema informativo Sifer viene implementato con i dati riguardanti gli elementi del documento contabile sia con i dati riguardanti i vari atti di liquidazione nonché con i dati relativi ai mandati di pagamento.

### **B. CONTRIBUTI RIVOLTI AD ENTI**

### **3.2 Procedura di controllo delle domande di acconto a titolo di rimborso**

#### **3.2.1 Presentazione e contenuto delle domande di rimborso**

Le domande di acconto a titolo di rimborso, di seguito per brevità denominate "domande di rimborso" possono essere presentate dal beneficiario all'AdG o all'O.I. delegato al controllo dell'operazione, qualora previsto dalla regolamentazione applicabile o dall'avviso pubblico di riferimento, ovvero quando non sia ammissibile la sola presentazione di domanda in unica soluzione a titolo di saldo di cui al punto successivo, a condizione che:

- sia attiva l'abilitazione all'accesso alla procedura di presentazione delle domande di pagamento, il che testimonia l'assenza di processi interlocutori su eventuali non conformità riferibili a controlli amministrativi o ispettivi riferibili all'operazione finanziata in questione;
- l'importo finanziario proposto a titolo di rimborso, tenuto conto degli acconti già eventualmente erogati per l'operazione, risulti nei limiti fissati dalla regolamentazione applicabile o dall'avviso pubblico di riferimento per il pagamento erogabile a titolo di acconto.

Le domande di rimborso sono elaborate a cura del beneficiario sulla base degli indicatori fisici e finanziari di avanzamento di spesa in parte direttamente registrati dal beneficiario stesso in sede di predisposizione della domanda, ma per la maggior parte sono calcolati dal sistema informativo SIFER sulla base delle informazioni gestionali fornite dal beneficiario stesso sulla calendarizzazione e sulla frequenza dei destinatari delle singole attività oggetto di finanziamento.

L'avanzamento della spesa basato su calcoli del sistema informativo SIFER si riferisce esclusivamente alle componenti relative all'utilizzo dei costi standard ed è di seguito esemplificata:

- per quanto riguarda i progetti finanziati sulla base di costi standard associati ad indicatori di processo, per la spesa in questione la domanda di rimborso si basa normalmente sulla calendarizzazione consuntiva delle attività realizzate come presentata periodicamente dal beneficiario attraverso l'applicativo SIFER.
- laddove i progetti siano finanziati sulla base di costi standard associati ad indicatori di risultato o successo, per la spesa in questione la domanda di rimborso si basa sulle condizionalità associate al risultato o successo dell'intervento in relazione al singolo utente, le quali sono di norma già registrate nel sistema informativo SIFER in quanto, per esempio calcolate dal sistema stesso (vedasi il caso del successo formativo dei progetti corsuali ricavabile dal livello di frequenza dei partecipanti almeno pari al 70% dell'intero percorso).
- nel caso di progetti corsuali per i quali è attiva la procedura di registrazione elettronica delle presenze di docenti/esperti nonché delle frequenze degli utenti, l'avanzamento della spesa è di norma ricavato direttamente dalle risultanze di tali registrazioni effettuate in modalità online sullo specifico applicativo regionale.

Per tutte le fattispecie di spesa a costi reali e per quella a costi standard non oggetto di calcoli del sistema informativo SIFER è il beneficiario stesso a fornire indicazione degli importi richiesti, contestualmente alla compilazione della domanda stessa, utilizzando appositi campi informativi a contenuto finanziario (costi reali ammissibili effettivamente sostenuti e richiesti a rimborso) o di indicatore fisico-tecnico di realizzazione (unità di servizio conseguite in relazione alla spese richiesta attraverso valorizzazione per UCS).

Con riferimento ad una qualsiasi domanda di rimborso è importante distinguere:

- il valore delta dell'avanzamento della spesa sostenuta proposto;
- il contributo richiesto con riferimento alla domanda stessa;

Il contributo richiesto può risultare inferiore all'avanzamento di spesa sostenuta, proposto in domanda, per rispettare le condizioni previste dall'atto di finanziamento.

Le domande di rimborso devono prevedere la seguente documentazione allegata:

• dichiarazione di responsabilità del legale rappresentante del soggetto beneficiario in merito alla conformità agli elementi dell'operazione approvata nonché la corrispondenza della spesa richiesta a rimborso;

- per quanto riguarda le componenti di spesa a costi reali incluse nella domanda di rimborso, l'elenco delle spese oggetto della richiesta e le scansioni digitali di un campione della documentazione probante indicata al beneficiario contestualmente alla predisposizione della domanda stessa, sulla base di apposito campionamento casuale del software SIFER, a copertura di almeno il 30% della spesa richiesta;
- per quanto alle componenti di spesa a costi standard, devono essere allegate le scansioni digitali della documentazione probante indicata al beneficiario contestualmente alla predisposizione della domanda stessa sulla base di apposito campionamento casuale del software SIFER, a copertura di almeno il 30% dell'avanzamento dell'attività;
- nel caso di spese a costi standard documentate da registro elettronico in questa fase non è richiesto di allegare alcuna documentazione.

Al termine della procedura di presentazione della domanda di rimborso, con l'ausilio del sistema informativo, si esegue una procedura di sorteggio casuale per stabilire l'eventualità che la verifica abbia per oggetto la documentazione originale relativa al totale delle spese richieste a rimborso.

Obiettivo del campionamento è assicurare un valore minimo di copertura di controllo su originali pari al 10% della spesa presentata per singolo atto di approvazione.

Il campionamento è effettuato attraverso la metodologia puntuale indicata nella procedura 4 (punto 1.2.D), in particolare procedendo ad una singola estrazione di numero casuale tale per cui la probabilità associata all'eventualità che la domanda di rimborso risulti estratta per la verifica integrale risulti pari al 20%. Qualora l'importo complessivo delle domande di rimborso appartenenti ad un medesimo bando già estratte e verificate in forma integrale risulti maggiore della soglia del 10% del valore complessivo approvato per le operazioni del medesimo bando allora le relative domande di rimborso successive non saranno oggetto di campionamento e controllo integrale.

La procedura informatica di presentazione della domanda di rimborso informa immediatamente il beneficiario sull'esito dell'estrazione di modo da rendere tempestivamente nota l'esigenza di rendere disponibile la documentazione in originale che sarà richiesta per la verifica al 100%.

La procedura informatica di presentazione della domanda di rimborso informa immediatamente il beneficiario sull'esito dell'estrazione di modo da rendere tempestivamente nota l'esigenza di rendere disponibile la documentazione in originale che sarà richiesta per la verifica al 100%."

### **3.2.2 Controllo delle domande di rimborso**

Il controllo delle domande di rimborso può essere descritto in ordine cronologico attraverso le seguenti fasi:

**prima fase** - esame di ricevibilità formale della domanda di rimborso consistente nel riscontro della sua completezza con particolare riguardo alla presenza e conformità della documentazione allegata in riferimento a quanto previsto per la forma di spesa oggetto della stessa (con attenzione alle diverse modalità di contributo previste dall'avviso).

**seconda fase** - esame della documentazione allegata alla domanda per determinare l'ammissibilità dell'avanzamento di spesa presentata, con particolare riferimento alla:

- conformità della documentazione probante allegata a supporto dell'ammissibilità della spesa a costi standard e a costi reali;
- rispetto dei massimali previsti per le distinte tipologie di spesa a costi reali;
- corrispondenza degli indicatori di quantità a supporto della spesa a costi standard;
- conforme utilizzo delle opzioni di semplificazione con riferimento alle condizionalità previste per ogni unità di costo standard;

La corrente fase può rendere necessario richiedere ulteriore documentazione probante (in formato di scansione digitale) ed al termine dar luogo all'individuazione di fattispecie di:

- ammissibilità senza riserve della spesa campionata;
- non conformità che diano luogo al mancato riconoscimento di parte della spesa;
- non conformità che non hanno effetto sul riconoscimento di spesa.

Nel caso di non conformità ripetute della medesima fattispecie che abbiano per effetto la decurtazione di parte della spesa presa in esame è sempre necessario campionare spese aggiuntive (di norma un 10% della spesa della domanda di rimborso, come più precisamente dettagliato nel Manuale operativo di verifica delle domande di rimborso e di saldo) rispetto alle quali richiedere ulteriore copia (scansione digitale) della documentazione giustificativa all'ente beneficiario.

In caso di sorteggio che renda necessario l'esame della spesa in originale, di norma la verifica si completa solo a seguito dell'esame di tale documentazione, di norma fatta recapitare dall'ente beneficiario o presentata su appuntamento presso gli uffici della PA. Qualora trattasi di documentazione in uso, come è il caso ordinario dei registri di classe, oppure di ingente volume, tale fase può svolgersi presso la sede amministrativa dell'ente beneficiario.

In caso di motivata e documentata impossibilità dell'ente beneficiario a presentare il 100% della documentazione in originale e/o impossibilità da parte della PA a recarsi presso la sede amministrativa del beneficiario (es. causa di forza maggiore, emergenza sanitaria, ecc), la verifica, da parte degli uffici competenti ai fini della validazione per la conseguente erogazione del rimborso, consisterà nel controllo di regolare e conforme svolgimento delle attività e nella conformità della pubblicizzazione delle attività di cui si chiede il rimborso. Ai fini della certificazione della spesa all'Autorità di Certificazione, la verifica di tali domande di rimborso si completa in concomitanza della verifica della domanda di saldo, anch'essa effettuata sugli originali di spesa, al termine dell'Operazione.

**terza fase** – validazione degli esiti finali della verifica in SIFER con distinta individuazione dell'avanzamento di spesa ammissibile e del conseguente contributo erogabile nonché verbalizzazione di note sulle spese risultate non ammissibili e contestuale abilitazione del beneficiario alla presentazione della nota di debito.

Le domande di rimborso oggetto di campionamento del 100% delle spese ivi contenute e che sono validate a seguito del controllo di regolare e conforme svolgimento delle attività e nella conformità della pubblicizzazione delle attività sono appositamente tracciate in Sifer. La presentazione di tali domande di rimborso all'interno della proposta di certificazione delle spese all'Autorità di Certificazione sarà possibile solo dopo il completamento della verifica in concomitanza con la verifica della domanda di saldo

A seguito della validazione documentale contabile, che avviene a cura dell'AdG o degli OI per le operazioni agli stessi assegnate, il soggetto beneficiario riceve comunicazione via mail dell'avvenuto controllo e pertanto può procedere al completamento della domanda di rimborso inviando la nota di debito per il relativo importo all'AdG.

Gli uffici competenti dell'AdG procedono quindi alla verifica della nota stessa con attenzione a:

- l'importo richiesto sia pari a quello validato dagli addetti al controllo documentale contabile,
- il numero e la data riportati sul documento coincidano con quelli inseriti nel sistema informativo,
- la conformità del documento contabile alle disposizioni nazionali vigenti in materia (es. CUP, durc, bollo, pubblicità delle imprese di capitale, etc)

Se i controlli hanno esito positivo l'ufficio competente dell'AdG valida la nota di debito relativa alla domanda di pagamento presentata dal beneficiario e procede a emettere i relativi atti di liquidazione.

Il sistema informativo Sifer viene implementato con i dati riguardanti gli elementi del documento contabile sia con i dati riguardanti i vari atti di liquidazione nonché con i dati relativi ai mandati di pagamento.

### **3.3 Procedura di controllo delle domande a titolo di saldo finale**

## **3.3.1.1 Presentazione e contenuto della domanda di saldo**

Al termine dell'operazione l'ente beneficiario è tenuto a presentare la domanda di saldo del contributo.

Alla domanda di saldo deve essere allegata la documentazione di rendiconto complessivo dell'operazione consistente in:

- o un prospetto di quadro a livello di intera operazione delle fonti di cofinanziamento di altri fondi pubblici e privati utilizzati a concorrenza del contributo pubblico del POR FSE;
- o la relazione finale di merito sullo svolgimento delle attività progettuali dell'operazione

o documentazione probante della pubblicizzazione delle attività progettuali (se non già visionata all'avvio dell'operazione o in sede di verifica delle domande di rimborso).

La domanda di saldo può essere presentata a condizione:

- che l'operazione risulti terminata per tutti i progetti suoi componenti;
- che sia attiva l'abilitazione all'accesso alla procedura di presentazione delle domande di pagamento, il che testimonia l'assenza di processi interlocutori su eventuali non conformità riferibili a controlli amministrativi o ispettivi riferibili all'operazione finanziata in questione;

Come già per la domanda di rimborso, anche la domanda di saldo è elaborata a cura del beneficiario sulla base di indicatori fisici e finanziari di avanzamento di spesa in parte direttamente registrati dal beneficiario stesso in fase di predisposizione, ma per la maggior parte calcolati dal sistema informativo SIFER sulla base delle informazioni gestionali fornite dal beneficiario stesso sulla calendarizzazione e sulla frequenza dei destinatari delle singole attività oggetto di finanziamento o sulla base del registro elettronico delle attività corsuali che utilizzano tale modalità di rilevazione.

Similmente a quanto già visto per le domande di rimborso, anche il contributo di saldo richiesto può risultare anche in questo caso inferiore al delta di avanzamento di spesa sostenuta proposto a saldo e ciò per tenere conto delle variazioni eventualmente nel cofinanziamento del progetto. In particolare, infatti si dovrebbe individuare la seguente condizione di ammissibilità:

contributo richiesto a saldo = totale avanzamento della spesa dall'avvio al 100% - acconti già erogati (anticipi e rimborsi) – quote pubbliche o private di cofinanziamento accertate a concorrenza del contributo POR

### **3.3.1.2 Controllo della domanda di saldo**

Il controllo della domanda di saldo ha per oggetto principale l'ammissibilità della spesa presentata a rimborso dal beneficiario a concorrenza del 100% dell'avanzamento dell'operazione, al netto cioè della spesa già presentata e validata in precedenti domande di rimborso.

Inoltre, sono in questa sede esaminati aspetti realizzativi di attuazione dell'intera operazione in particolare riferibili alla conformità del partenariato, della delega o di altre eventuale condizioni di ammissibilità previste da bando la cui verifica può essere svolta solo a seguito del termine dell'operazione.

Il controllo della domanda di saldo viene effettuato in ufficio o presso la sede amministrativa del beneficiario del finanziamento avendo a disposizione la documentazione probante in originale a supporto dell'ammissibilità della spesa sulla base della seguente cronologia:

**prima fase** - esame di ricevibilità formale della domanda consistente nel riscontro della sua completezza con particolare riguardo alla presenza e conformità della documentazione allegata indicata al precedente paragrafo;

**seconda fase** - richiesta di eventuale documentazione integrativa, in originale qualora necessaria per l'ammissibilità della spesa

**terza fase** - esame della documentazione probante della spesa per determinarne l'ammissibilità a valere per le spese presentate nella domanda di saldo in merito alla:

- conforme tenuta della documentazione probante;
- corrispondenza degli indicatori di quantità a supporto della spesa a costi standard;
- corrispondenza degli indicatori finanziari a supporto della spesa effettivamente sostenuta e pagata in caso di costi reali;
- conforme utilizzo delle opzioni di semplificazione con riferimento alle condizionalità previste per ogni UCS (rimando alle schede di misura/tipologia allegate)

La domanda di saldo è esaminata su tutta la documentazione in originale sottostante la totalità delle spese presentate a saldo.

In casi particolari l'AdG può definire di procedere ad un controllo a campione anche in fase di verifica di domanda di saldo, in relazione alla eventuale irrilevanza delle domande di rimborso già presentate. Inoltre, l'AdG può procedere al controllo del 100% delle spese di una domanda di rimborso non campionata dal sistema informativo per tale tipo di controllo, in caso di irrilevanza della domanda di saldo.

Nel caso di attività documentate da registro elettronico e fatta salva la presenza di registrazioni differite o corrette, per le quali è necessario esaminare specifica documentazione giustificativa, l'ammissibilità dell'attività probante della spesa a costi standard deve intendersi assolta dalle garanzie offerte dal sistema di autenticazione e di controlli informatizzati di rilevazione.

Al termine, la corrente fase da luogo all'individuazione di fattispecie di:

- ammissibilità senza riserve della spesa esaminata;
- non conformità che non hanno effetto sul riconoscimento di spesa;
- non conformità che diano luogo al mancato riconoscimento di spesa.

**quarta fase** – esame della documentazione probante e valorizzazione delle fonti di cofinanziamento del progetto con particolare riguardo distintamente al:

- cofinanziamento figurativo: relativo a specifiche spese ammissibili sostenute dall'ente beneficiario o dal partenariato di attuazione (es. costi del personale occupato in formazione) rispetto al quale l'ente beneficiario non richiede rimborso alla copertura in quanto a carico del cofinanziamento di parte privata;
- cofinanziamento in denaro: relativo all'incasso da parte dell'ente beneficiario di quote di finanziamento in denaro a favore dell'attuazione dell'operazione a carico di enti pubblici o privati o imprese interessate o destinatarie dell'intervento formativo.

La presente fase termina con la validazione o la rettifica dell'apposito prospetto quadro delle fonti di cofinanziamento.

**quinta fase** – validazione e verbalizzazione degli esiti finali della verifica in SIFER con distinta individuazione della spesa ammissibile e del conseguente contributo erogabile a saldo nonché di note sulle spese risultate non ammissibili e contestuale abilitazione del beneficiario alla presentazione della nota di debito.

contributo ammesso a saldo = totale della spesa ammissibile per l'intera operazione - acconti già erogati (anticipi e rimborsi) – quote pubbliche o private di cofinanziamento verificate a concorrenza del contributo POR

A seguito della validazione documentale contabile, che avviene a cura dell'AdG o degli OI per le operazioni ad essi assegnate, il soggetto beneficiario riceve comunicazione via mail dell'avvenuto controllo e pertanto può procedere al completamento della domanda di rimborso inviando la nota di debito per il relativo l'importo all'AdG.

Gli uffici competenti dell'AdG procedono quindi alla verifica della nota stessa con attenzione a:

- l'importo richiesto sia pari a quello validato dagli addetti al controllo documentale contabile,
- il numero e la data riportati sul documento coincidano con quelli inseriti nel sistema informativo, e che la data sia successiva a quella di approvazione del rendiconto,
- la conformità del documento contabile alle disposizioni nazionali vigenti in materia (es. CUP, durc, bollo, pubblicità delle imprese di capitale, etc)

Se i controlli hanno esito positivo l'ufficio competente dell'AdG valida la nota di debito relativa alla domanda di pagamento presentata dal beneficiario e procede a emettere i relativi ordini di pagamento.

Il sistema informativo Sifer viene implementato con i dati riguardanti gli elementi del documento contabile sia con i dati riguardanti i vari atti di liquidazione nonché con i dati relativi ai mandati di pagamento.

## **C. CONTRIBUTI INDIVIDUALI**

Nel caso di contributi individuali la domanda di pagamento può essere presentata:

- a titolo di anticipazione,
- a titolo di rimborso,
- a titolo di saldo.

Nel caso in cui gli avvisi pubblici prevedano la presentazione di domande di acconto a titolo di anticipazione, la procedura di controllo è in linea con quanto descritto al precedente paragrafo 3.1, a cui si rimanda.

Nello specifico il pagamento dell'anticipo è subordinato al ricevimento della:

- · scheda di iscrizione al corso e/o inizio attività da parte dell'ente erogatore;
- · fidejussione stipulata con apposito soggetto autorizzato.

Il pagamento dell'acconto potrà essere richiesto (a titolo di rimborso) alla realizzazione di parte delle attività, previo raggiungimento da parte dei destinatari dei livelli di frequenza richiesti dall'avviso. Eventuali specificità si evincono dal bando di riferimento.

Di norma i contributi individuali sono erogati in unica soluzione al termine dell'operazione, pertanto di seguito è descritta la procedura di controllo della relativa domanda a titolo di saldo.

Ad ogni modo, in caso di domande di acconto a titolo di rimborso, la procedura di controllo è di base la medesima di quella descritta per le domande a titolo di saldo. Pertanto, fatte salve eventuali specificità indicate negli Avvisi pubblici, anche in caso di domande di acconto a titolo di rimborso si seguirà la procedura di seguito descritta.

La domanda di pagamento può essere presentata direttamente dal destinatario del contributo oppure in nome e per conto dello stesso a cura dell'ente gestore che ha eseguito la prestazione casuale della concessione del finanziamento. In quest'ultimo caso, la domanda di pagamento può riguardare uno o più destinatari del contributo (voucheristi).

### **3.4 Procedura di controllo delle domande a titolo di saldo finale**

#### **3.4.1 Presentazione e contenuto della domanda di saldo**

La domanda di saldo di un contributo individuale è finalizzata a dimostrare l'effettivo svolgimento delle attività condizionanti l'erogazione dello stesso e non invece a dimostrare la spesa sostenuta dal destinatario stesso.

Alla domanda di saldo deve essere pertanto allegata la documentazione prevista negli Avvisi / Disciplinari di riferimento, normalmente consistente in:

- o attestazione dell'attività svolta a cura dell'esecutore del servizio reso nei confronti del destinatario;
- o copia della documentazione probante dell'attività svolta (su tutti i voucher o su base campionaria nel rispetto di quanto previsto dai singoli Avvisi di riferimento)

La domanda può essere presentata a condizione che l'attività condizionante l'erogazione sia terminata.

Il contributo richiesto a saldo = totale importo maturato ai sensi dell'attività svolta – eventuale anticipo già erogato.

### **3.4.2 Controllo della domanda di saldo**

Il controllo della domanda di saldo di un contributo individuale viene effettuato di norma in ufficio prendendo in esame la conformità della documentazione allegata alla domanda e le risultanze del sistema informativo regionale in merito ai controlli amministrativi già svolti nel corso dell'attuazione.

I controlli finali vengono attivati sui voucher che risultano conclusi e per i quali è pervenuta la relativa documentazione in coerenza a quanto disposto dall'Avviso di riferimento.

**prima fase** - esame di ricevibilità formale della domanda di rimborso consistente nel riscontro della sua completezza con particolare riguardo alla presenza e conformità della documentazione allegata (es. elenco voucher erogabili con indicazione delle ore frequentate, presenza della firma del Legale rappresentante nella richiesta, ecc.)

**seconda fase** – controllo di conformità amministrativa con attenzione a:

- correttezza/completezza degli adempimenti previsti dagli Avvisi di riferimento in capo sia al soggetto attuatore che ai voucheristi
- veridicità delle dichiarazioni (ore svolte, percentuale di frequenza, ecc.) fornite dai SA e dai voucheristi (se dovute in coerenza con quanto previsto dall'Avviso di riferimento) tramite il confronto tra documentazione inviata dagli stessi, con quanto inserito sul Sistema Informativo

**terza fase** – verifica della documentazione probante l'effettiva frequenza dei voucheristi, in linea con quanto previsto alla DGR n. 1298/2015. Qualora la domanda di rimborso riguardi un numero di voucher > 1, la verifica della documentazione probante avviene su un campione dei contributi individuali richiesti, esclusi quelli eventualmente già oggetto di controllo nelle domande di rimborso precedenti. Il campione è definito di volta in volta sulla base delle caratteristiche dell'avviso di riferimento.

Qualora gli avvisi prevedano l'erogazione di Voucher a risultato, ovvero legati al raggiungimento di obiettivi qualificanti l'utenza interessata, nel rispetto dei principi di semplificazione, le verifiche saranno finalizzate esclusivamente ad accertare che i risultati siano stati effettivamente raggiunti (es. esame conseguito, ecc).

In caso di esisto positivo dell'esame di cui alla fase precedente, si richiede la trasmissione della relativa nota di debito.

**quarta fase** – primo esame della correttezza e completezza della nota di debito con attenzione all'importo richiesto che deve corrispondere a quello dichiarato nella prima fase.

In caso di esisto positivo, si autorizza la trasmissione agli uffici competenti dell'AdG che procedono quindi alla verifica della nota stessa con attenzione a:

- l'importo richiesto sia pari a quello validato dagli addetti al controllo documentale contabile,
- il numero e la data riportati sul documento coincidano con quelli inseriti nel sistema informativo,
- la conformità del documento contabile alle disposizioni nazionali vigenti in materia (es. CUP, durc, bollo, pubblicità delle imprese di capitale, etc)

Il sistema informativo Sifer viene implementato con i dati riguardanti gli elementi del documento contabile sia con i dati riguardanti i vari atti di liquidazione nonché con i dati relativi ai mandati di pagamento.

## **4. VERIFICHE ISPETTIVE IN LOCO**

(Grafico 4) I controlli su un campione di operazioni finanziate

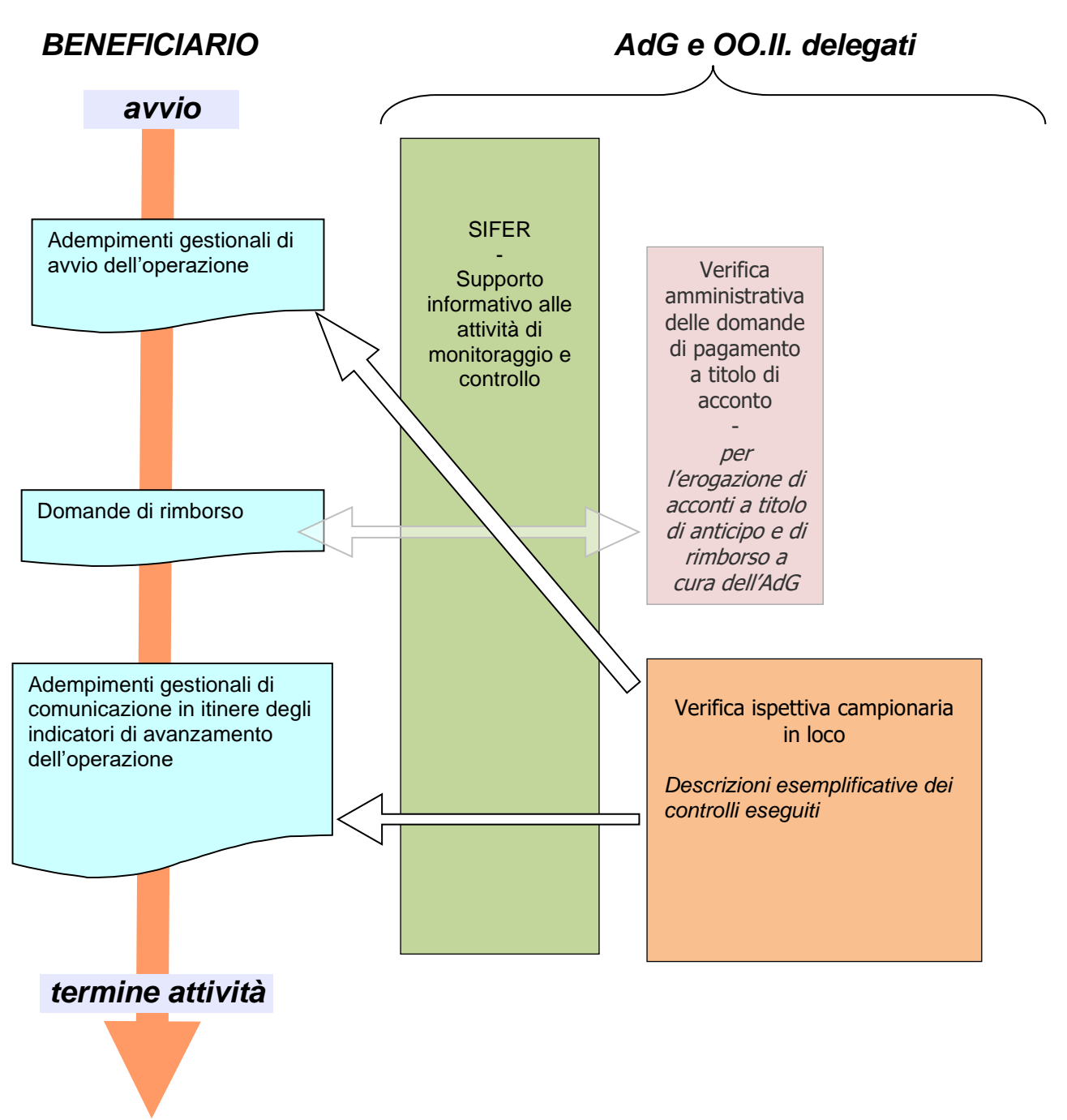

I controlli vengono effettuati sia in loco che on desk (a seconda della modalità di erogazione della formazione) al fine di verificare l'effettiva e regolare esecuzione dell'attività, per supportare le altre forme di controllo previste dall'AdG, tramite scambio di informazioni sulle operazioni in svolgimento, per garantire il rispetto degli elementi relativi alla legalità e per verificare l'effettiva realizzazione del progetto, la fornitura del prodotto / servizio nel pieno rispetto dell'accordo di sovvenzionamento, l'avanzamento dell'operazione, il rispetto delle norme comunitarie.

Le verifiche in loco servono anche a:

- accertare che il Soggetto Attuatore fornisca ai destinatari precise informazioni sull'attuazione materiale e finanziaria dell'operazione;
- accertare la concretezza e il regolare svolgimento delle operazioni, la loro coerenza con l'approvazione e la regolare utilizzazione dei fondi pubblici, attraverso la trasparenza della gestione
- assicurare il rispetto della normativa comunitaria, nazionale e regionale

L'applicazione di costi standard alle diverse tipologie di interventi implica un controllo maggiormente mirato all'efficacia della realizzazione e agli aspetti qualitativi della realizzazione oltre che agli aspetti amministrativi.

A tal fine le modalità di realizzazione del controllo vengono integrate con interviste ai referenti maggiormente coinvolti nella realizzazione delle attività (coordinatori, tutor…) e questionari di gradimento per la valutazione della soddisfazione degli utenti coinvolti.

I controlli vengono realizzati da collaboratori interni al Servizio Affari Generali e Giuridici dell'AdG, sulle attività approvate con delibere regionali e gestite, di norma, dal medesimo Servizio e da collaboratori degli Organismi Intermedi (di seguito OI) per le operazioni approvate con delibere regionali e agli stessi affidate; le attività di controllo in loco possono essere realizzate anche con il supporto tecnico dell'AT in house alla Regione (Art-ER).

Gli esiti delle verifiche in loco vengono inserite in SIFER; resta tuttavia anche copia del fascicolo cartaceo depositato negli uffici dell'Unità regionale/OI, per quanto di competenza. Gli esiti derivanti dai questionari somministrati, vengono invece inseriti in data base interni all'Unità Organizzativa regionale ed elaborati annualmente dal referente della funzione.

#### **4.1 Il campionamento**

I controlli sono realizzati sulla base di campionamenti collegati ai diversi bandi (o gruppi di bandi o determine di approvazione/finanziamento) utilizzando "ARACHNE" come strumento a supporto dell'analisi del rischio.

Al fine di procedere al campionamento, il Servizio attuazione degli interventi e delle politiche per l'istruzione, la formazione e il lavoro e/o gli altri Servizi della DG titolari del procedimento, carica la documentazione nell'apposita sezione di SIFER "Campionamenti verifiche in loco" o comunica al Servizio Affari Generali e Giuridici l'avvenuta adozione dell'atto amministrativo di approvazione delle operazioni ammesse al finanziamento.

A seconda del bando/atto di approvazione oggetto di campionamento è possibile utilizzare diversi rischi associati a indicatori disponibili/predeterminati.

"ARACHNE" consente di identificare i progetti e i beneficiari più rischiosi supportando l'AdG ad orientare la pianificazione delle visite in loco verso i casi potenzialmente più a rischio. Inoltre, l'identificazione sistematica del rischio può aiutare l'AdG a supervisionare i compiti delegati agli OI, quali la verifica di primo livello.

Di norma i campionamenti vengono elaborati su di un universo campionario formato dalle operazioni e/o progetti approvati di ogni bando. È possibile, poi, procedere anche ad un campionamento/controllo integrativo sui progetti che, attraverso l'utilizzo dello strumento di valutazione del rischio ARACHNE, dovessero in corso d'opera risultare più rischiosi.

Per il dettaglio sulle modalità di campionamento si rimanda alla procedura 4 "Procedura di campionamento".

#### **4.2 Programmazione delle verifiche**

Sulla base del campione individuato, la funzione competente definisce un programma di massima delle attività di controllo in loco delle operazioni, sia per quelle in capo alla Regione sia per le operazioni delegate agli OI.

Nel primo caso le operazioni da controllare sono assegnate a ciascun verificatore regionale, tramite utilizzo di Sherpoint accessibile unicamente ai verificatori, alla funzione responsabile della procedura ed al Dirigente del Servizio Affari Generali e Giuridici; mentre per quanto concerne le operazioni affidate agli OI, la comunicazione al responsabile dell'OI avviene preliminarmente tramite email e successivamente attraverso SIFER. Il referente dell'OI provvederà poi ad attribuirle ai rispettivi collaboratori, per la realizzazione delle verifiche in loco.

I controlli di norma vengono effettuati quando le attività sono ben avviate, tanto in termini di avanzamento dei lavori quanto sotto il profilo finanziario, per fornire elementi di giudizio più completi, in alcuni casi è possibile l'effettuazione di verifiche in azienda durante i periodi di stage/tirocini.

#### **4.3 Articolazione del controllo**

I controlli in loco si articolano in una fase desk di preparazione della verifica e in una fase di verifica in loco che si conclude con le risultanze/esiti del controllo e l'archiviazione della relativa documentazione.

#### **4.3.1 Fase desk e predisposizione del fascicolo di controllo**

In fase desk viene compiuta l'analisi della documentazione relativa all'operazione oggetto di controllo che riguarda di norma:

- l'avviso di riferimento che contiene l'indicazione degli obiettivi, destinatari, azioni ammissibili, unità di costo standard, eventuali ulteriori vincoli rispetto alle modalità di attuazione delle operazioni/progetti, ecc.;
- la scheda di approvazione dell'operazione che contiene la sintesi fisico-finanziaria dell'operazione approvata e dei relativi progetti;
- il formulario di progetto (proposta progettuale del soggetto attuatore che definisce nel dettaglio l'articolazione dell'operazione, la durata, i requisiti dei destinatari, le procedure di selezione, le modalità di pubblicizzazione, partenariati e deleghe, ecc );
- eventuale presenza di domanda di rimborso oggetto di controllo e i documenti allegati a SIFER verificati on desk;
- eventuale presenza di controlli all'avvio e i documenti allegati sul Sistema Informativo SIFER, verificati on desk;
- l'elenco dei partecipanti;
- i calendari e l'articolazione didattica dell'intervento.

Ogni verificatore, sia regionale che degli OI, predispone il fascicolo della verifica relativo all'operazione da sottoporre a controllo, contenente la documentazione necessaria per la realizzazione del medesimo (ad esempio: formulario approvato dell'operazione, calendari, articolazione didattica dell'operazione, schede anagrafiche dei destinatari, modalità di svolgimento, eventuali variazioni autorizzate, check list, traccia di intervista a coordinatori e tutor, questionari di gradimento…).

#### **4.3.2 Fase della verifica in loco**

La fase di verifica in loco ha la finalità di verificare l'effettiva e regolare esecuzione dell'attività, per garantire il rispetto degli elementi relativi alla legalità e per verificare l'effettiva realizzazione del progetto, la fornitura del prodotto / servizio nel pieno rispetto dell'accordo di sovvenzionamento, l'avanzamento dell'operazione, il rispetto delle norme comunitarie. In termini generali la verifica riguarda:

- a) Nel caso di Progetti/Operazioni soggette a controllo in loco con ore calendarizzate con modalità "aula in presenza" effettuati c/o la sede operativa del Soggetto Beneficiario:
- la verifica dell'esistenza ed operatività del beneficiario e della regolarità dell'attività formativa in coerenza con quanto previsto dall'Avviso, dall'operazione/progetto approvato e dai calendari comunicati;
- la corrispondenza dei requisiti dei partecipanti in coerenza con quanto previsto dall'Avviso e dall'operazione/progetto approvato;
- la conformità degli adempimenti pubblicitari nelle fasi di svolgimento dell'attività previsti dalla normativa comunitaria, dal POR e dall'operazione/progetto approvato;
- la verifica della sussistenza e regolarità presso la sede del Beneficiario di tutta la documentazione amministrativo-contabile e di eventuale altra documentazione se prevista e più in generale a tutti gli aspetti amministrativi che possono influire sull'ammissibilità del contributo;
- ammissibilità della spesa a costi standard: riferibile in particolare al riscontro di effettività degli indicatori di realizzazione associati ai contributi erogati a costo standard (es.: ore corso, etc.).

Su tutte le tipologie formative, ad esclusione dell'utenza speciale, durante le verifiche in aula viene somministrato un questionario di gradimento ai partecipanti.

Rispetto ai tirocini, nel caso in cui sia già prevista la somministrazione dei questionari di gradimento da parte dall'Agenzia per il lavoro<sup>1</sup>, si rimanderà ai successivi esiti.

- b) Nel caso di Progetti/Operazioni soggette a controllo in loco con ore calendarizzate con modalità "aule virtuali in modalità sincrona" effettuate on-desk con il supporto di attrezzatura multimediale:
	- la verifica dell'esistenza ed operatività̀ del beneficiario e della regolarità̀ dell'attività̀ formativa in coerenza con quanto previsto dall'Avviso, dall'operazione/progetto approvato e dai calendari comunicati;
	- la corrispondenza dei requisiti dei partecipanti in coerenza con quanto previsto dall'Avviso e dall'operazione/progetto approvato;
	- la conformità̀ degli adempimenti pubblicitari nelle fasi di svolgimento dell'attività̀ previsti dalla normativa comunitaria, dal POR e dall'operazione/progetto approvato;

Su tutte le tipologie formative, nel corso della verifica, è effettuata una "intervista telefonica" ai partecipanti e viene somministrato un questionario di gradimento (ad esclusione dell'utenza speciale) per monitorare la qualità della formazione erogata.

Nel caso in cui, nel corso dei controlli effettuati, la documentazione richiesta non sia immediatamente disponibile per cause di forza maggiore (es. documentazione archiviata nell'ufficio amministrativo del Soggetto Attuatore, non accessibile causa emergenza sanitaria, ecc.) verrà richiesta una Dichiarazione Sostitutiva di Atto Notorio del Legale rappresentate con la quale si dichiara la presenza e correttezza della documentazione richiesta nonché l'impossibilità di accedere ai locali ove questa è depositata

<sup>1</sup> ai sensi della Determinazione n.852 del 01.07.2019.

compilando come conformi gli ITEM collegati. Al termine dello stato di emergenza nazionale verrà effettuato un campione delle DSAN e, ai sensi del DPR 445/2000, verificata la veridicità con successiva verifica in loco / verifica documentale on-desk.

Nel caso dei contributi individuali (come tirocini, apprendistato, assegni, ecc) la verifica in loco può essere integrata/sostituita da interviste telefoniche al destinatario e al referente del corso e/o tutor aziendale.

### **4.4 Criteri e Strumenti utilizzati per la verifica in loco**

Gli esiti del controllo vengono registrati in una check list formalizzata, allo scopo predisposta. La check list è sempre allegata al verbale di controllo. Contiene gli elementi, oggetto del controllo, suddivisi nei seguenti macro criteri:

- Corrispondenza dei requisiti dei destinatari
- Conformità degli adempimenti pubblicitari
- Conformità degli adempimenti amministrativi
- Regolarità di esecuzione degli interventi
- Ammissibilità della spesa ed accessibilità ai documenti.

Rispetto a tutti i possibili criteri/item di verifica collegati ai macro criteri sopra riportati di cui alla check list allegata alla presente, nei verbali di campionamento sono indicati gli item coerenti con le caratteristiche dell'avviso e delle relative operazioni a cui si possono aggiungere eventuali altri item a fronte di esigenze specifiche di controllo.

### **4.5 Chiusura della verifica in loco**

Il verbale di controllo viene redatto in maniera dettagliata, per documentare ciascuna azione svolta; contiene in sintesi i risultati delle verifiche e le misure correttive adottate / richieste, per l'eliminazione delle irregolarità e degli errori. Quindi riporta gli esiti, gli effetti, e le norme di riferimento in base alle quali vengono evidenziate le non conformità.

Durante le verifiche in aula vengono somministrati anche i questionari di gradimento ai partecipanti al fine di valutare il loro gradimento rispetto alla formazione erogata.

La realizzazione dell'attività è di norma presa in esame in forma integrale, salvo quanto specificamente regolamentato nelle procedure ad uso dei verificatori; nel caso di controllo su domande di rimborso in presenza di aggregati omogenei di tipologia di azione, a costo reale oppure a costo standard, caratterizzati da elevata numerosità e ridotto importo unitario (es. per i costi reali, mancato reddito, indennità di partecipazione a corsi o tirocini; per i costi standard il contributo di promozione tirocinio, le diverse tipologie di orientamento etc) i controlli possono essere effettuati a campione.

Copia della check list e dell'allegato verbale vengono sottoscritti sia dal verificatore che dal referente dell'ente, presente al controllo, cui viene rilasciata copia degli stessi.

I dati sintetici delle risultanze del controllo vengono inseriti in SIFER. Ciò agevola la programmazione delle verifiche, contribuisce ad evitare duplicazioni del lavoro svolto, facilita l'integrazione dei vari step dei controlli e facilita l'analisi dei rischi ad altri organismi (organismi di audit, organismo liquidatore, autorità di pagamento).

Le eventuali irregolarità incidenti sul finanziamento vengono formalmente e tempestivamente segnalate alla funzione competente, per concordare le successive modalità di intervento.

Quindi in sintesi, il Servizio Affari Generali e Giuridici:

A. trasmette gli esiti della verifica ai seguenti soggetti:

– al Servizio Gestione e Liquidazione attraverso il SIFER;

– al soggetto sottoposto al controllo;

B. aggiorna la relativa sezione del Sistema Informativo, inserendo le verifiche effettuate, i relativi esiti ed i provvedimenti conseguenti alle irregolarità riscontrate;

C. procede con l'effettuazione di successivi campionamenti in caso di ampliamento dell'universo dei progetti finanziati (scorrimento graduatorie approvate) o nel caso in cui un progetto già campionato venga revocato, e ciò comporti la mancata rappresentatività nel campione di una classe di significatività e/o territorialità;

D. Successivamente al completamento delle attività di controllo in loco riferite a ciascun campionamento, predispone e invia al Servizio Gestione e Liquidazione, un "Verbale di chiusura del campionamento". Tale verbale, che sarà anche caricato sul sistema SIFER, contiene dati di sintesi sulle operazioni verificate.

Come indicato nella parte generale della presente procedura, al fine di garantire l'uniformità nelle modalità del controllo sono definite procedure e specifici Manuali per le verifiche in loco relative alle attività in concessione FSE e per i contributi individuali (tirocini, apprendistato, ecc).

## **5. ESITI ED EFFETTI DEL CONTROLLO**

I controlli dell'Autorità di Gestione e quelli degli Organismi Intermedi sulle operazioni a questi assegnate, possono dare luogo alle seguenti risultanze:

• Nessuna irregolarità rilevata: l'operazione viene regolarmente e correttamente realizzata

• Richiesta di chiarimenti: vengono attuate dal verificatore diverse modalità istruttorie a seconda dell'anomalia riscontrata

• Irregolarità rilevate.

In quest'ultimo caso, le "Non Conformità" rilevate, sulla base della gravità delle irregolarità riscontrate, possono avere i seguenti effetti:

- Prescrizioni: richieste formali di chiarimenti ai Soggetti Attuatori e/ o convocazione dei medesimi presso gli uffici regionali;
- Sospensioni: casi in cui l'ente attuatore deve adeguare la gestione dell'operazione prima di poter riprendere l'attività;
- Mancato riconoscimento, riparametrazione oppure decurtazione finanziaria;
- Revoca del finanziamento concesso: casi di grave inottemperanza

In quest'ultimo caso, qualora le verifiche siano a titolarità dell'AdG, le funzioni preposte ai controlli propongono al Responsabile del Servizio Gestione e Liquidazione il provvedimento conseguente ritenuto più opportuno.

Qualora, invece, le attività di verifica siano eseguite dagli Organismo intermedi, il provvedimento conseguente è proposto al Responsabile del Servizio Gestione e Liquidazione d'intesa anche con il responsabile dei controlli dell'OI.

In caso di revoca del finanziamento, viene predisposto l'atto amministrativo di revoca a firma del Responsabile di Servizio e contestualmente la lettera di revoca con relativa richiesta di restituzione di eventuali erogazioni già effettuate.

Gli esiti e gli effetti del controllo sono registrati nel Sistema informatico (SIFER o Sistema informativo apprendistato SIAPER nel caso dell'apprendistato) ed utilizzati per calcolare un indicatore di rating di rischio associato ad ogni ente beneficiario ed utilizzato per orientare i controlli campionari all'analisi del rischio.